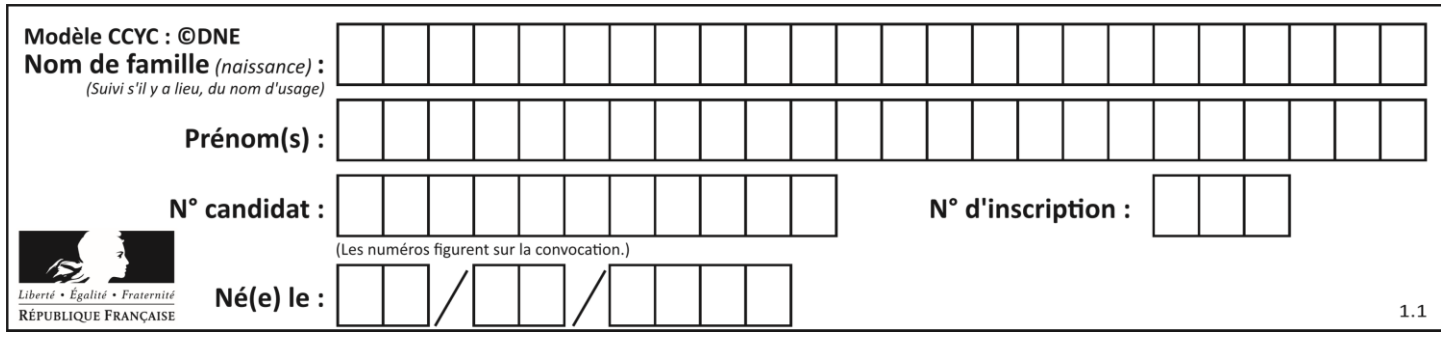

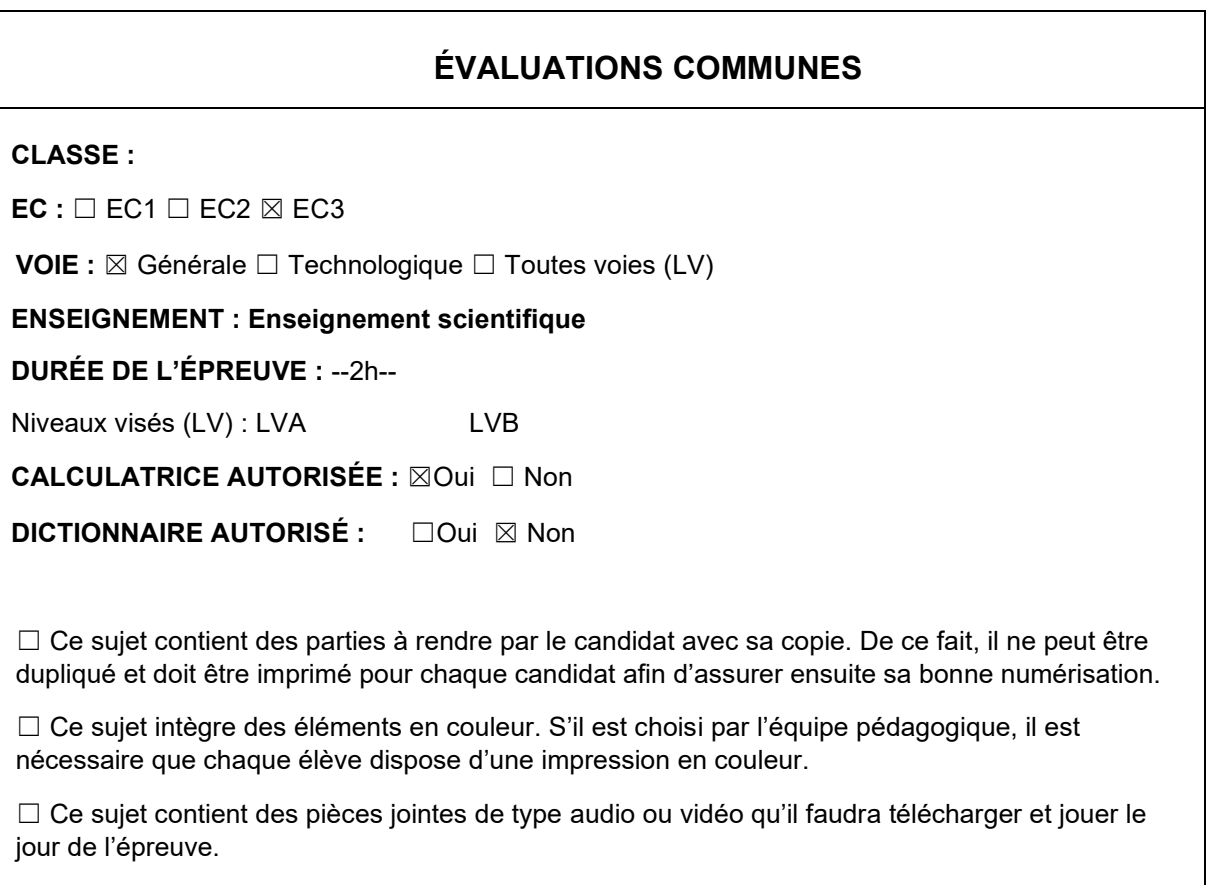

**Nombre total de pages** : 8

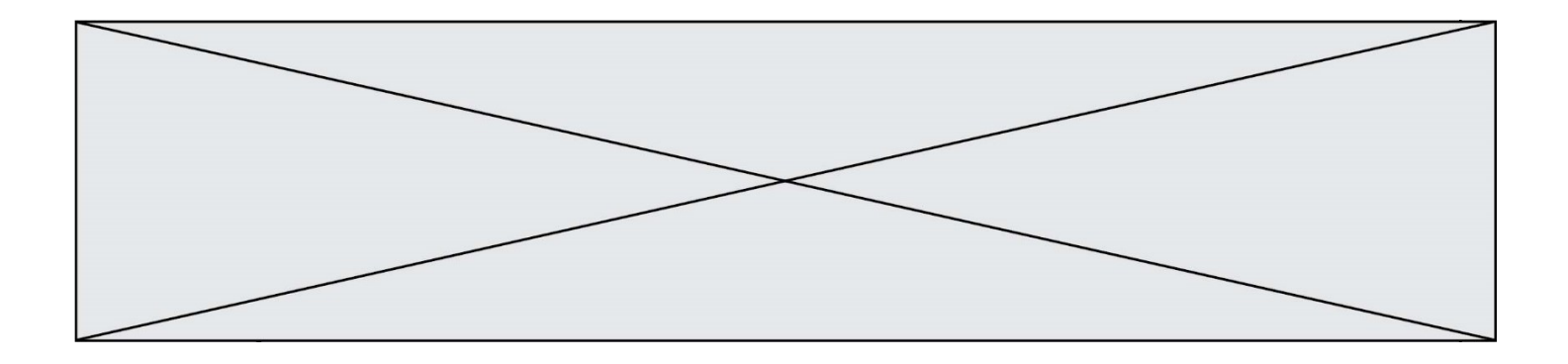

**GTCENSC05489**

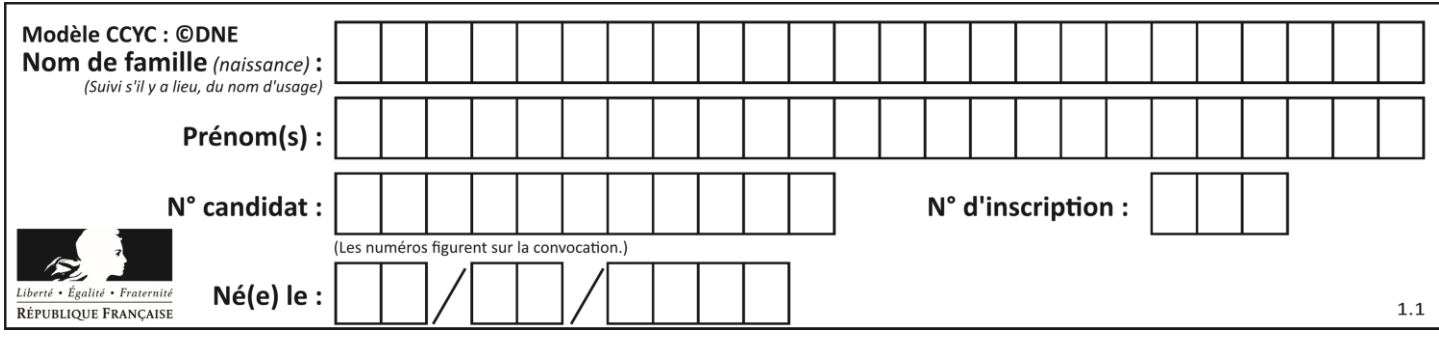

## **Exercice 1 : Population de la France métropolitaine de 1946 à 2050**

*Sur 10 points*

Le tableau ci-dessous donne l'évolution de la population en France métropolitaine de 1946 à 2013.

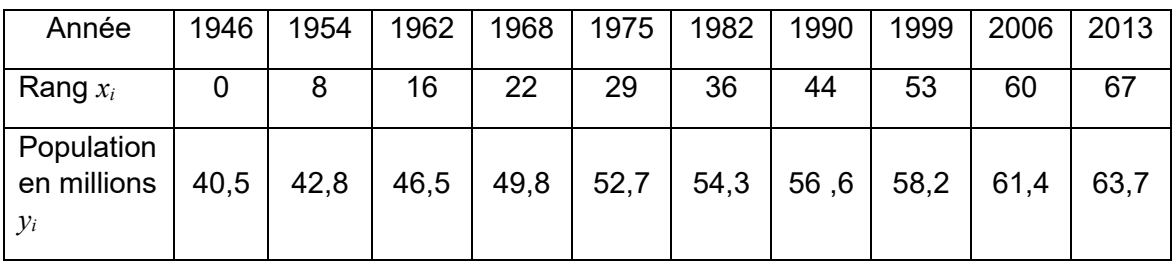

*Source INED ined.fr*

Afin de faire des prévisions, cette évolution est représentée par un nuage de points dans le but d'en faire un ajustement affine.

Une équation de la droite d'ajustement du nuage est : *y* = 0,341*x* + 41,21

**1-** Parmi les trois graphiques ci-dessous, quel est selon vous celui qui correspond à la droite d'ajustement trouvée ? Justifier.

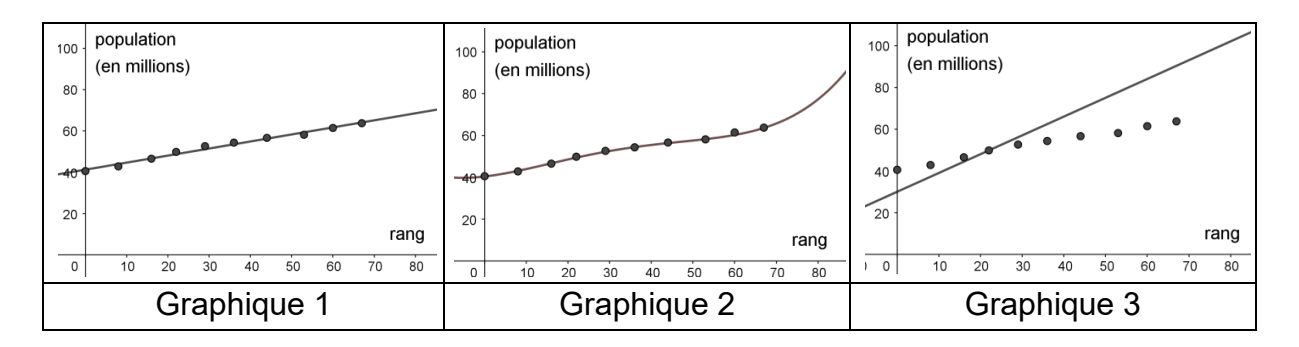

**2-** Après avoir déterminé le rang correspondant à l'année 2020, montrer, à l'aide de l'équation de la droite, que le modèle prévoit une population française de 66,4 millions d'habitants à cette date.

Le recensement effectué au cours de l'année 2020 montre que la population en France métropolitaine est de 64,9 millions d'habitants.

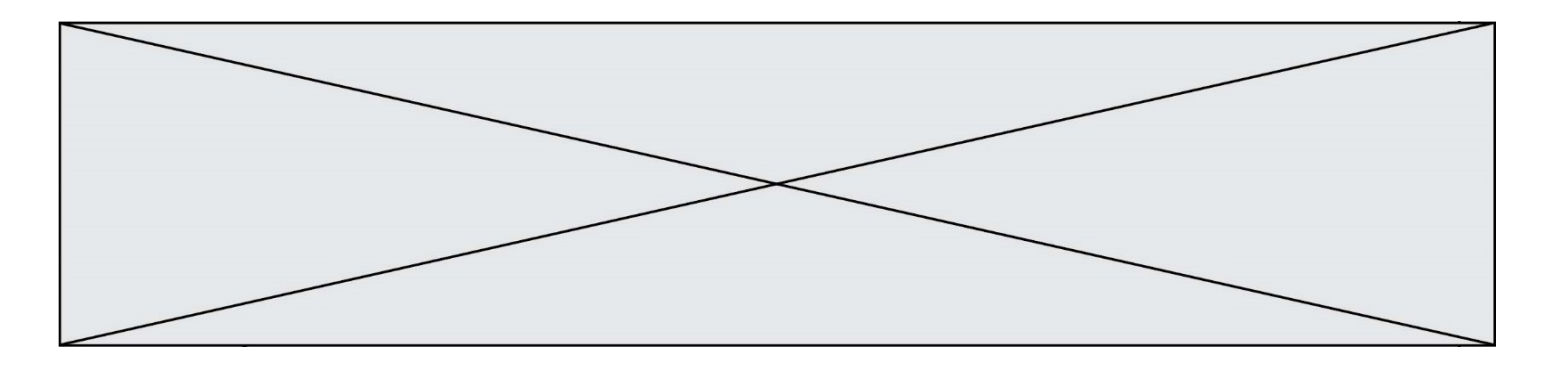

**3-** Au-delà d'un écart supérieur à un million, ce modèle n'est pas valide. Conclure sur la validité du modèle en 2020. Justifier la réponse.

Afin d'affiner les prévisions, il est envisagé de modifier le modèle précédent. Les relevés annuels de la population en France Métropolitaine de 2013 à 2020 sont donnés ci-dessous :

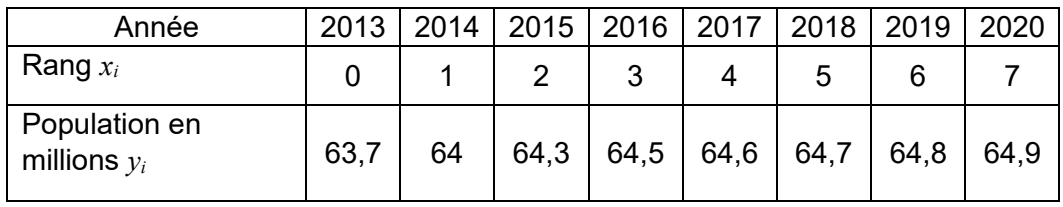

*source INED ined.fr*

Une droite d'équation *y* = 0,163*x* + 63,87 correspond au nouveau modèle choisi pour les 30 années à venir.

Nous souhaitons savoir à partir de quelle année la population en France métropolitaine dépassera, d'après le nouveau modèle, les 65,5 millions d'habitants.

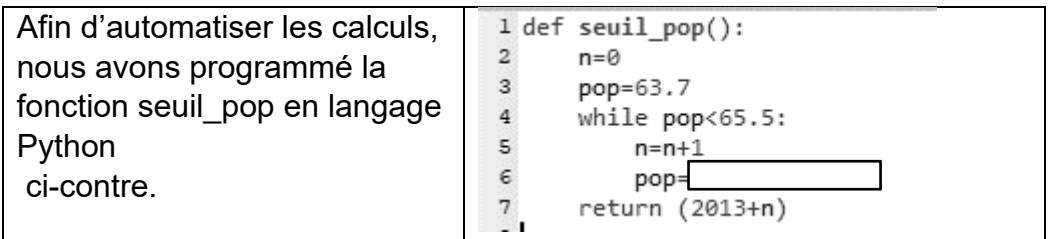

**4-** Recopier parmi les quatre propositions suivantes celle qui correspond à la donnée manquante du programme :

> Proposition  $a : pop = 0.163*n+0$ Proposition  $b : pop = 0.163*n+63.87$ Proposition c : pop = pop+1 Proposition d : pop = 0.163\*pop+63.87

**5-** À partir de quelle année la population en France métropolitaine dépassera-t-elle les 65,5 millions d'habitants ?

Fin de l'exercice

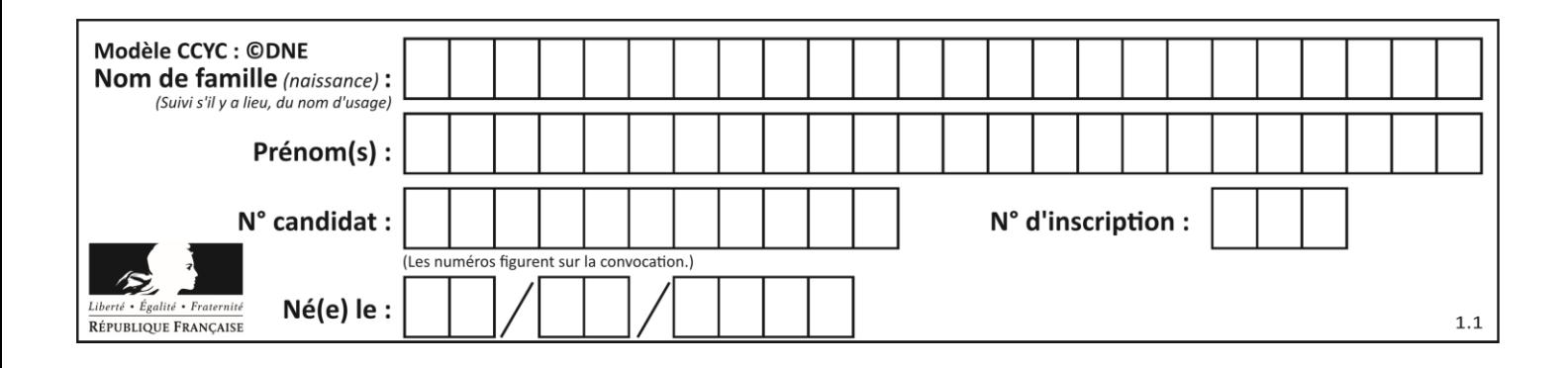

## **Exercice 2 : L'origine de la diminution des températures globales sur la période 1945-1975.**

*Sur 10 points* 

Depuis 1850, on constate une tendance claire au réchauffement et même une accélération de celui-ci. Cette tendance semble avoir été interrompue entre 1945 et 1975 (cf. document 1). On cherche à expliquer ce qui a pu freiner l'augmentation de la température globale entre 1945 et 1975 alors que, de façon paradoxale, la teneur en CO<sup>2</sup> atmosphérique augmentait. Il s'agit de comprendre le rôle joué par les aérosols soufrés, en particulier le dioxyde de soufre  $(SO<sub>2</sub>)$ .

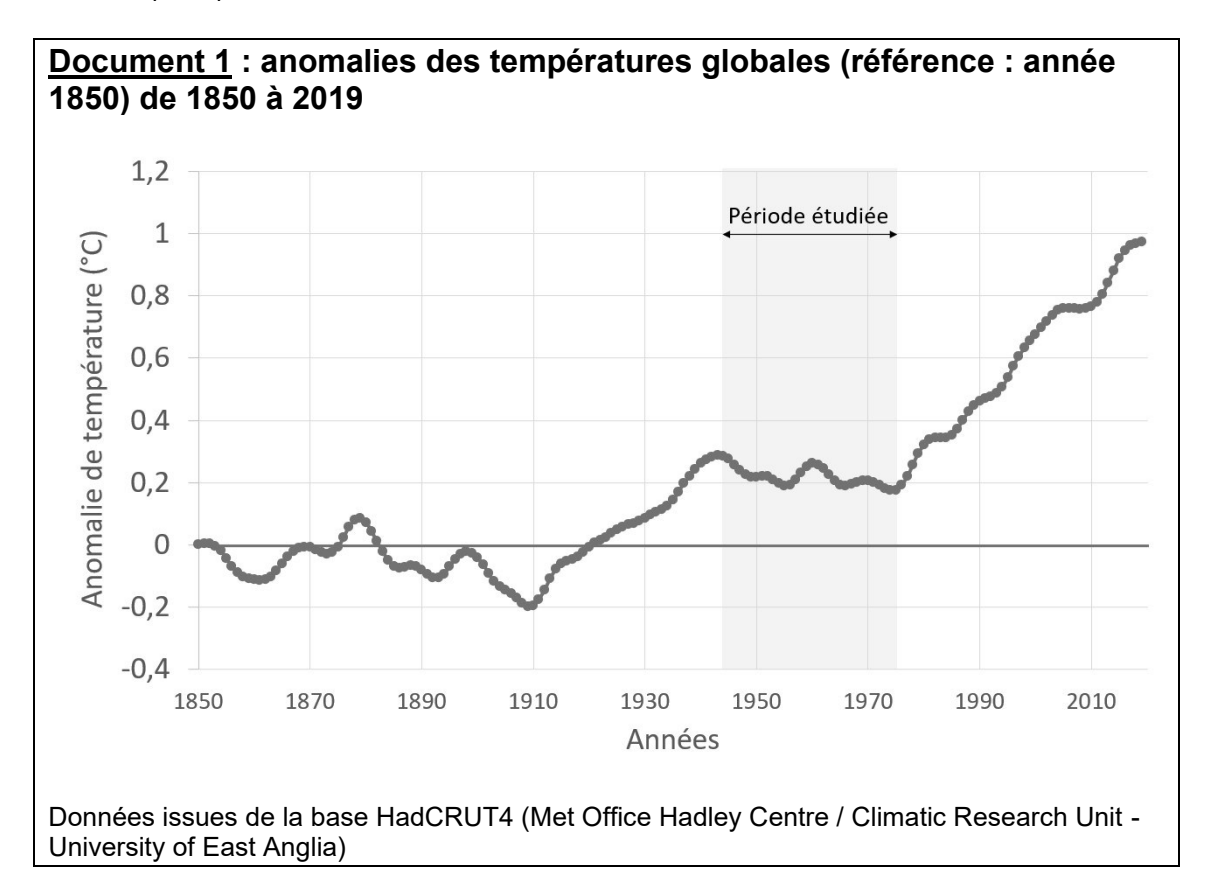

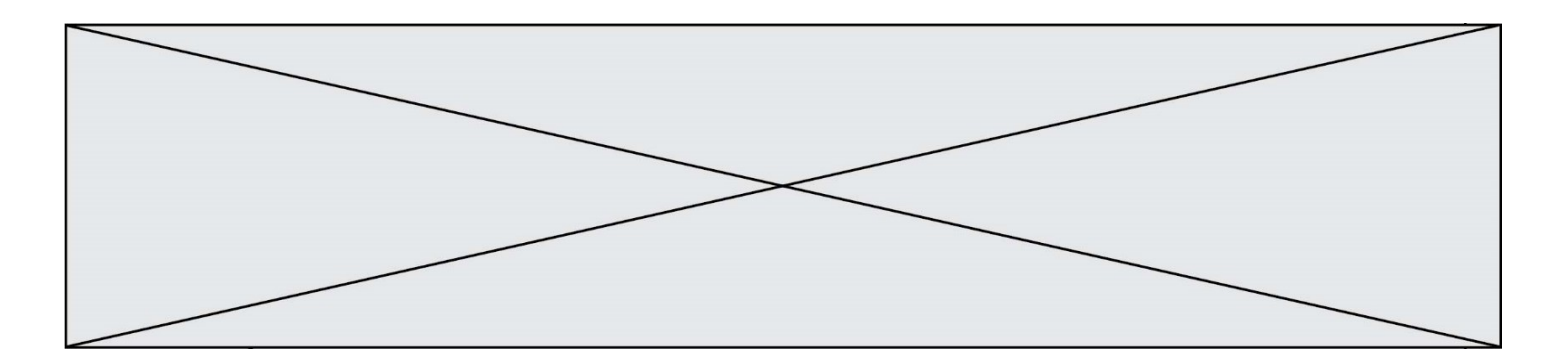

## **Partie 1 : étude de l'effet des aérosols volcaniques sur le forçage radiatif**

Bien que plus récent que la période étudiée (1945-1975), le volcan Pinatubo est pris comme modèle d'étude bien documenté afin de comprendre l'effet des aérosols soufrés sur la température globale.

En juin 1991, le mont Pinatubo aux Philippines entra en éruption, faisant plusieurs centaines de victimes et déplaçant plusieurs milliers de personnes. Les scientifiques estimèrent qu'environ 20 millions de tonnes de dioxyde de soufre (SO2) ont été dispersées dans l'atmosphère, à une trentaine de kilomètres d'altitude. Un mois plus tard, les aérosols avait fait le tour de la planète, induisant une diminution de la température globale de -0,5 °C au cours les deux années suivantes. Ce forçage négatif lié aux aérosols volcaniques qui affectent le climat est très fort mais de courte durée (1 à 2 ans).

## **Document 2 : effets des aérosols soufrés produits par le volcan Pinatubo en 1991**

Environ 20 millions de tonnes de dioxyde de soufre (SO2) ont été dispersées dans l'atmosphère par l'éruption du volcan Pinatubo, à une trentaine de kilomètres d'altitude.

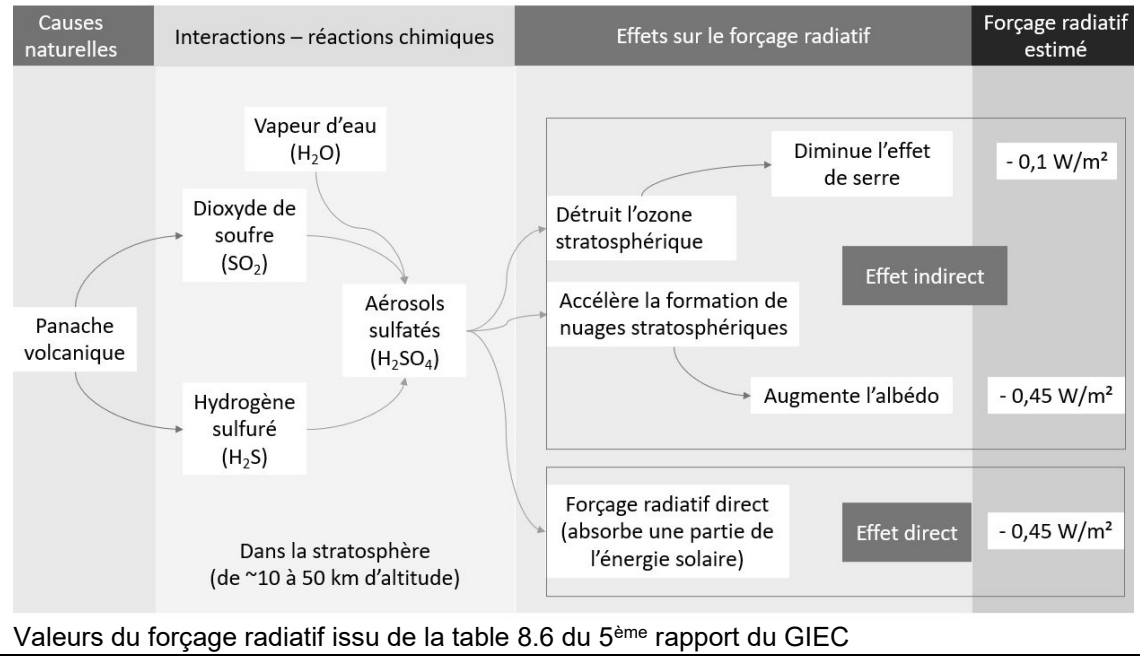

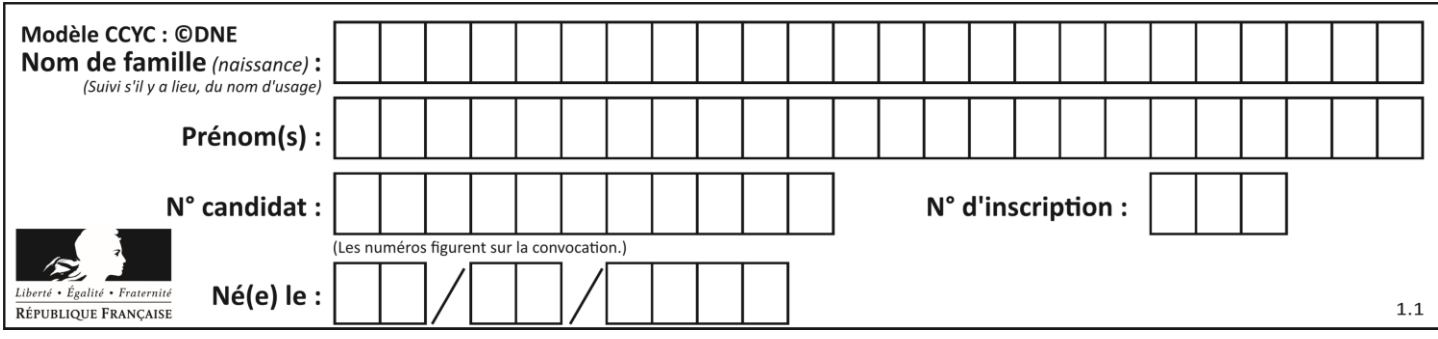

**1-** Indiquer la proposition exacte pour chaque question à choix multiple QCM1 et QCM2 ci-dessous : indiquer la lettre correspondant à la proposition exacte sur votre copie.

**QCM 1.** En quoi l'éruption du volcan Pinatubo a-t-elle perturbé le climat mondial pendant plus de deux ans ?

- **A.** L'éruption a provoqué un panache de cendres qui a obscurci le soleil.
- **B.** L'éruption du volcan a émis de façon directe un nuage blanc qui a augmenté l'albédo.
- **C.** L'éruption a généré l'apparition d'aérosols dans la stratosphère modifiant le forçage radiatif.
- **D.** L'éruption a émis beaucoup de CO<sub>2</sub> et de CH<sub>4</sub>, deux gaz à effet de serre.

**QCM 2.** D'après le document 1, l'introduction de dioxyde de soufre SO<sub>2</sub> dans la haute atmosphère provoque :

- **A.** Un forçage radiatif négatif engendrant une diminution des températures globales.
- **B.** Un forçage radiatif positif engendrant une augmentation des températures globales.
- **C.** Un forçage radiatif positif engendrant une diminution des températures globales.
- **D.** Un forçage radiatif négatif engendrant une augmentation des températures globales.

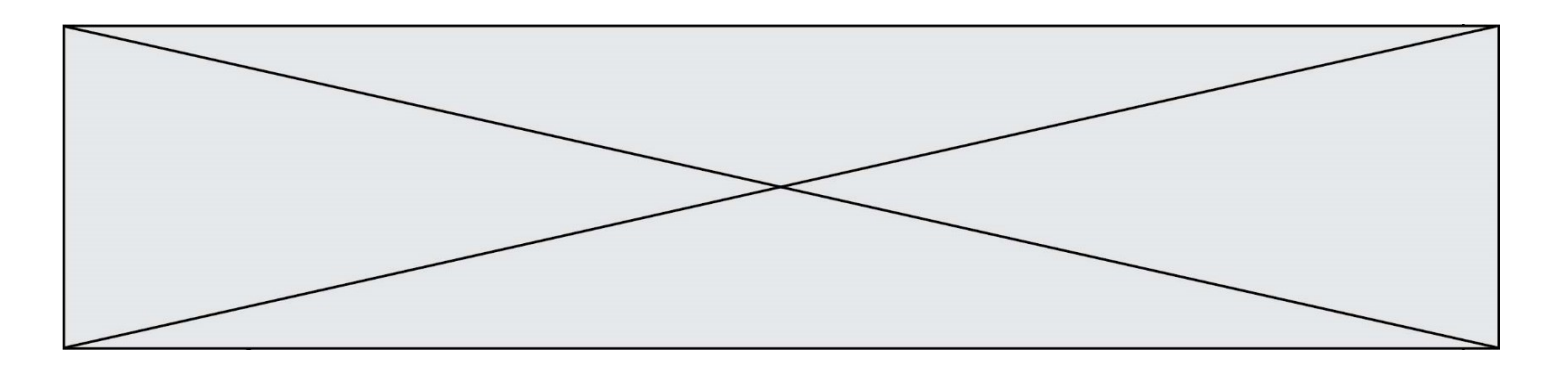

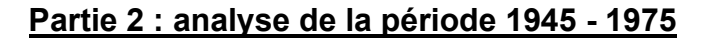

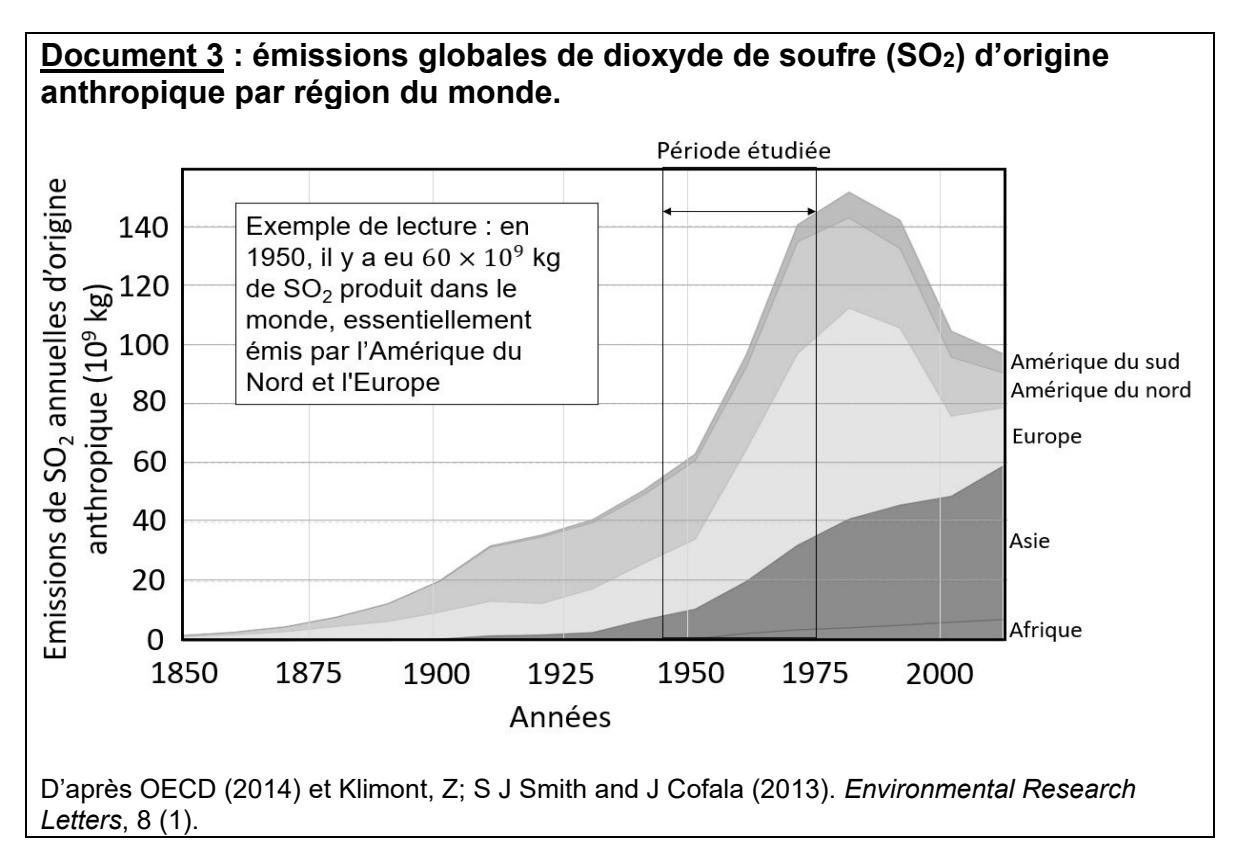

Dans les années 1970, suite à l'augmentation des pluies acides, des législations sévères concernant les industries mirent un frein à la production de composés soufrés en Europe et, dans une moindre mesure, en Amérique du Nord.

**2-** Comparer la quantité des émissions de dioxyde de soufre du volcan Pinatubo en 1991 (document 2) et celle des émissions de dioxyde de soufre annuelles d'origine anthropique (document 3).

**3-** Rédiger un texte argumenté proposant une explication possible de l'évolution des températures globales entre 1945 et 1975, à partir de l'exploitation des documents et de vos connaissances.

**4-** D'après vos connaissances et les documents, proposer une explication de l'augmentation des températures enregistrée de 1975 à nos jours.

Fin de l'exercice

**GTCENSC05489**